# **SoftSpire OE Converter [Win/Mac]**

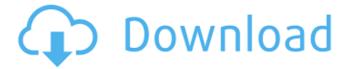

# **SoftSpire OE Converter Crack + Free Download**

SoftSpire OE Converter Crack For Windows is a small but reliable application that allows you to convert Outlook Express e-mails to Outlook, Windows Live Mail, Mac Mail, Entourage, Thunderbird or PDF files. Even though you convert DBX format to PST, the output file will still contain the original dates of sent or received items, metadata details or read/unread status of the messages. The metadata preserved refers to details of the email, like subject, date, to, from, time, cc and bcc, e-mail formatting, Unicode characters and images. With this program, you have the option to convert the whole default Outlook Express folder. If you have the DBX files stored in a different location, you can browse to the specific folder. The utility will automatically find the convertible files and display a message to inform you about the number of files found. SoftSpire OE Converter also allows you to skip the deleted items from conversion. When the process is started, two progress bars will be displayed to inform you about the status of each of your files and of the overall process. Also, the utility allows you to merge all DBX files found into a single PST file, or create separate Outlook documents for each one of the files to be converted. The batch function allows you to easily convert multiple DBX files at once. To summarize, SoftSpire OE Converter provides an easy solution for converting all the mail folders, like Inbox, Sent Items, Drafts, Deleted Items and other custom subfolders in PST documents, while preserving the metadata details. SoftSpire OE Converter Screenshots:Total hip arthroplasty in rheumatoid arthritis patients using a bone-saving protocol. This study examined the efficacy of a protocol of conserving the bone stock of the acetabulum in primary total hip arthroplasty (THA) for patients

with rheumatoid arthritis (RA). In a prospective case series, thirty-five primary THAs were performed in patients with RA. The bone-saving technique was used in all arthroplasties. In this technique, the acetabular ream was minimized (size 3) and only a trough was created in the anterior acetabular wall to reduce the risk of stress shielding. The mid-cortical bone stock was preserved in all cases. All cemented acetabular components were produced from low alumina ceramic. The acetabular defect was filled with

#### **SoftSpire OE Converter Crack + Serial Number Full Torrent**

SoftSpire OE Converter is a small but reliable application that allows you to convert Outlook Express e-mails to Outlook, Windows Live Mail, Mac Mail, Entourage, Thunderbird or PDF files. Even though you convert DBX format to PST, the output file will still contain the original dates of sent or received items, metadata details or read/unread status of the messages. The metadata preserved refers to details of the e-mail, like subject, date, to, from, time, cc and bcc, e-mail formatting, Unicode characters and images. With this program, you have the option to convert the whole default Outlook Express folder. If you have the DBX files stored in a different location, you can browse to the specific folder. The utility will automatically find the convertible files and display a message to inform you about the number of files found. SoftSpire OE Converter also allows you to skip the deleted items from conversion. When the process is started, two progress bars will be displayed to inform you about the status of each of your files and of the overall process. Also, the utility allows you to merge all DBX files found into a single PST file, or create separate Outlook documents for each one of the files to be converted. The batch function allows you to easily

convert multiple DBX files at once. To summarize, SoftSpire OE Converter provides an easy solution for converting all the mail folders, like Inbox, Sent Items, Drafts, Deleted Items and other custom subfolders in PST documents, while preserving the metadata details. i s - 1 7 + - 5 + ( 2 0 - 2 1 ) + 7? - 18 C a l c u l a t e 1 1 + ( 0 + - 7 - ( - 5 - - 1 1 ) ) . 0 C a l c u l a t e 1 2 + - 8 + b7e8fdf5c8

# **SoftSpire OE Converter Crack Keygen 2022 [New]**

Recover Exchange EML File. Use this software to recover deleted email messages. The utility extracts the data from the Mail storage file to a folder of your choice. You can select the place of the data recovery by clicking Recover button. You can choose the name of destination path and then click the button. With the help of this utility you can recover: \* Email attachments (compressed or not) \* Microsoft Outlook Express Email Database EML to Outlook Express Remover & Repair Tool. Eml to Ode Converter is easy to use software that converts all email files from Outlook Express to MS Outlook. It reads all existing data from.dbx format and converts it to.pst (or other personal or office email format) files, preserving all metadata and formatting details. Simple to install and easy to use utility, you don't need to have technical skills to use it. The utility uses an intuitive and user friendly interface and offers a step-by-step wizard. To save your time, it will guide you through the whole process. You can choose to convert a single email, a group of emails or the entire mailbox. You can also choose to save the converted data in different PST file locations and to save them in encrypted form if you have the need to keep the data safe. You can specify the following options: - Outlook Express mailbox location. - Repair or Convert - if you need to convert your Outlook Express emails to another format and save it in another folder, or - Remove Emails - if you want to remove emails from the mailbox. EML to Outlook Express 7.0.2 is an easy-to-use software that allows you to convert all email files from Outlook Express to MS Outlook. It reads all existing data from.dbx format and converts it to.pst (or other personal or office email format) files, preserving all metadata and formatting details. Simple to

install and easy to use utility, you don't need to have technical skills to use it. The utility uses an intuitive and user friendly interface and offers a step-by-step wizard. To save your time, it will guide you through the whole process. You can choose to convert a single email, a group of emails or the entire mailbox. You can also choose to save the converted data in different PST file locations and to save them in encrypted form if you have the need to keep the data safe. You can specify the following options:

### What's New In SoftSpire OE Converter?

Free download SoftSpire OE Converter 1.0.4.0 - Compare and convert your files with the help of Free DBX to Outlook Express Converter. It's easy to use. SoftSpire OE Converter is a small but reliable application that allows you to convert Outlook Express e-mails to Outlook, Windows Live Mail, Mac Mail, Entourage, Thunderbird or PDF files. Even though you convert DBX format to PST, the output file will still contain the original dates of sent or received items, metadata details or read/unread status of the messages. The metadata preserved refers to details of the e-mail, like subject, date, to, from, time, cc and bcc, e-mail formatting, Unicode characters and images. With this program, you have the option to convert the whole default Outlook Express folder. If you have the DBX files stored in a different location, you can browse to the specific folder. The utility will automatically find the convertible files and display a message to inform you about the number of files found. SoftSpire OE Converter also allows you to skip the deleted items from conversion. When the process is started, two progress bars will be displayed to inform you about the status of each of your files and of the overall process. Also, the utility allows you to merge all DBX files found into a single PST file, or create separate

Outlook documents for each one of the files to be converted. The batch function allows you to easily convert multiple DBX files at once. To summarize, SoftSpire OE Converter provides an easy solution for converting all the mail folders, like Inbox, Sent Items, Drafts, Deleted Items and other custom subfolders in PST documents, while preserving the metadata details. SoftSpire OE Converter free download includes the following features: \* Convert DBX to Outlook Express files or all Outlook Express e-mails to Outlook, Windows Live Mail, Mac Mail, Entourage, Thunderbird or PDF files \* Keep the metadata or all the details of the original e-mail messages intact \* Export whole folders or individual e-mail messages to Outlook Express \* Export all DBX files found to a single PST file or create Outlook Express documents for each one of the files to be converted \* It's easy to use. \* It's small and reliable \* Provides a simple solution to convert Outlook Express to Outlook, Windows Live Mail, Mac Mail, Entourage, Thunderbird or PDF files \* Merges all DB

# **System Requirements For SoftSpire OE Converter:**

Pre-requisites: 1) GameShark 2) kaxi\_maquina.bat 3) 3gb free HDD space for installing 4) Your version of IE On Windows, if you are having trouble installing, try renaming the.bat file to.zip, and run it. On other operating systems, try starting IE first, then running the.bat file. On older versions of Windows, we recommend installing another browser, like Firefox, Chrome, or Opera. To install

## Related links:

https://www.careerfirst.lk/sites/default/files/webform/cv/Docis.pdf

https://mandarinrecruitment.com/system/files/webform/watermark-magick.pdf

https://coleccionohistorias.com/2022/07/04/crossui-with-license-key-download-x64/

https://touky.com/pixel-ace-0-90-0-8948-activator-free/

https://fgsdharma.org/jthz-meminfo-crack/

http://belcomcorp.com/wp-content/uploads/2022/07/DOS2USB Crack 2022Latest.pdf

https://www.careerfirst.lk/sites/default/files/webform/cv/qilbend338.pdf

https://www.careerfirst.lk/sites/default/files/webform/cv/janinoel147.pdf

https://www.webcard.irish/eset-crysis-decryptor-full-product-key-updated-2022/

https://www.reptisell.com/magicarchiver-crack-x64-2022/

https://jahaniel.com/wp-content/uploads/2022/07/linjai.pdf

http://www.giffa.ru/who/sock-term-crack-download-3264bit/

http://stroiportal05.ru/advert/mclocks-crack-with-kev-download-pc-windows/

https://aalcovid19.org/open-schulte-table-crack-activation-code-download/

https://meeresmuell.de/wp-content/uploads/2022/07/BandwidthMonitor.pdf

https://peoniesandperennials.com/wp-content/uploads/2022/07/MvCamera .pdf

http://escortquate.com/portable-fast-explorer-2008-2008-activator-3264bit/

https://mandarinrecruitment.com/system/files/webform/berlat647.pdf

http://pensionatewa.pl/smart-svnc-crack-full-version-free-x64/

https://sprachennetz.org/advert/movie-icon-pack-16-crack-free-download/